# Conversion Method of MATLAB/Simulink Model for a Functional Resonance Analysis Method-based Model

Masamichi Kakeshita<sup>1</sup>®ª, Kenji Hisazumi<sup>2</sup>®<sup>b</sup>, Yasutaka Michiura<sup>3</sup>, Keita Sakemi<sup>3</sup> and Michihiro Matsumoto<sup>3</sup>

<sup>1</sup>*Kyushu University, 744 Motooka, Nishi-ku, Fukuoka, 819-0395, Japan*

<sup>2</sup>*Department of Electronic Information Systems, Faculty of Systems Science and Engineering, Shibaura Institute of Technology, 307 Fukasaku, Minuma-ku, Saitama-shi, Saitama, 337-8570, Japan* 3 *Japan Manned Space Systems Corporation, 8F, Otemachi Bldg., 1-6-1, Otemachi, Chiyoda-ku, Tokyo, 100-0004, Japan*

Keywords: Embedded System, Safety Analysis, MATLAB/Simulink, Functional Resonance Analysis Method.

Abstract: In recent years, model-based development (MBD) has become popular in control-embedded systems, and development specifications are being written using MATLAB/Simulink and other tools. The functional resonance analysis method (FRAM) is used for safety analysis of socio-technical systems. It is used to foster success factors without being trapped in failures. Application of FRAM to MBD models is expected to improve the quality of MBD models from a new perspective; however, an approach for the application of FRAM to MBD has not been established yet. Therefore, in this study, we proposed a method to convert MATLAB/Simulink models into FRAM models. Consequently, the application of the proposed method to the Simulink model led to an improvement through creation and analysis of the FRAM model. In contrast, there are certain scenarios that can occur in the Simulink model that are not represented in the completed FRAM model, as the FRAM model only represents the interactions inside the system, which makes it difficult to thoroughly analyze the system with respect to external influences. Our future work shall include a further study on how to represent information when converting MATLAB/Simulink models to FRAM models and further applying the method to Simulink models that users can directly modify.

#### **SCIENCE AND** *IHNOLOGY PUBLICATIONS*

# 1 INTRODUCTION

Previously, we wrote development specifications for embedded systems in control systems using natural language during requirements analysis, followed by the design process. In recent years, however, model-based development (MBD) has gained popularity, and we now write development specifications in MBD models, such as MATLAB/Simulink or Simulink models instead. Conventional development specifications, which were earlier written in natural language, posed the risk of varied interpretations by various people, owing to their ambiguous descriptions. However, Simulink models can eliminate such risks because they are expressed in an elaborate manner.

The functional resonance analysis method (FRAM)(Hollnagel, 2017) is a safety analysis method for sociotechnical systems. Traditional safety analysis methods, such as fault tree analysis (Vesely

a https://orcid.org/0000-0002-0308-0566

et al., 1981), are based on the idea that poor outcomes result from failures; however, success often accounts for the majority of events. Furthermore, there are various cases in which successful events exist despite the occurrence of unexpected accidents. Therefore, it is not necessarily reasonable to focus only on failures. FRAM, on the other hand, defines functions and characterizes each function based on six different aspects to create a model and conduct an analysis of the variation of these functions. Thus, it allows us to analyze without getting trapped in failures, and cultivate success factors, such as "how does it work well?".

As mentioned earlier, new safety analysis methods are emerging, and the application of these methods to Simulink models may lead to new discoveries. However, thus far, no method for applying FRAM to Simulink models has been established. In fact, various difficulties have been encountered in the application of FRAM to Simulink models. The development specifications of MBD are often at a low level of abstraction. However, creating a FRAM model requires reverse modeling with a detailed understand-

#### 234

Kakeshita, M., Hisazumi, K., Michiura, Y., Sakemi, K. and Matsumoto, M.

Conversion Method of MATLAB/Simulink Model for a Functional Resonance Analysis Method-based Model. DOI: 10.5220/0010845600003119

In *Proceedings of the 10th International Conference on Model-Driven Engineering and Software Development (MODELSWARD 2022)*, pages 234-241 ISBN: 978-989-758-550-0; ISSN: 2184-4348

<sup>b</sup> https://orcid.org/0000-0003-2452-6552

Copyright (C) 2022 by SCITEPRESS - Science and Technology Publications, Lda. All rights reserved

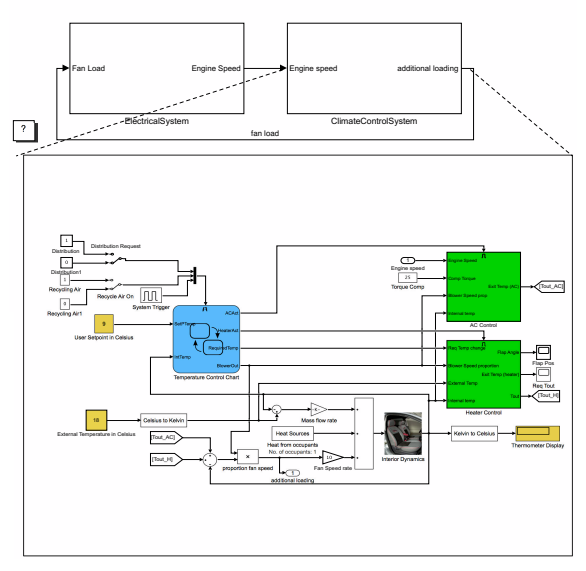

Vehicle Electrical and Climate Control System

Figure 1: Example of a hierarchical Simulink Model(The MathWorks Inc., b).

ing of the specifications' intent. Therefore, it is difficult to implement FRAM adequately. We herein proposed a method for converting a Simulink model into a FRAM model.

The rest of this paper is organized as follows: Section 2 provides an overview of MATLAB/Simulink; Section 3 provides an overview of FRAM; Section 4 introduces related research; Section 5 proposes a method for converting a Simulink model into a FRAM model; Section 6 presents a case study of the proposed method. Finally, in Section 7, we summarize our study and provide future perspectives.

# 2 MATLAB/SIMULINK

In MATLAB/Simulink, the control logic is described using a block diagram model (hereinafter referred to as the Simulink model). Simulating and verifying the created model enables the detection of control logic errors at an early stage and reduces the number of costly prototypes. In addition, representing the control logic in a model eliminates the risk of different interpretations by people, which are a result of ambiguous descriptions. Furthermore, Stateflow illustrates how MATLAB and Simulink models react to input signals, events, and time-related conditions.

In Simulink, the model is hierarchized using subsystem blocks, which are constructed to output meaningful data in the control logic. The processes for calculating the data are described in the lower levels of

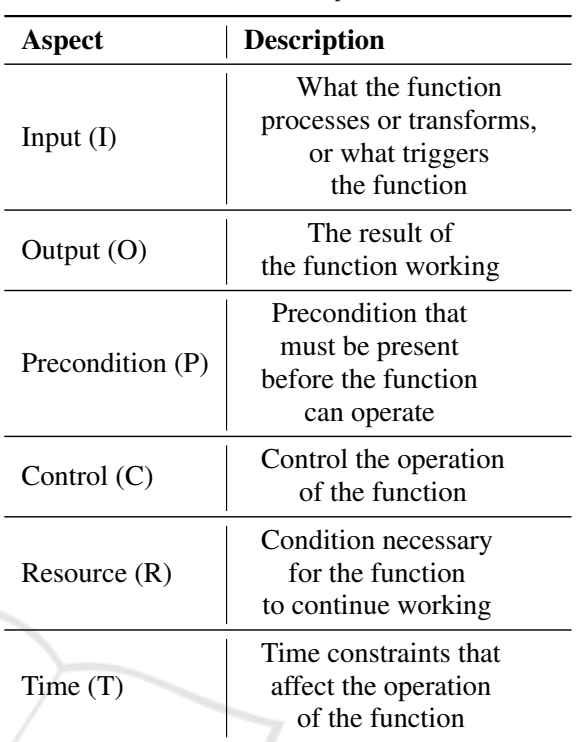

Table 1: Six Aspects.

the subsystem blocks. Thus, the Simulink model can be transformed into a structure that can be reused in subsystem units. **Figure 1** shows the climate control system as an upper-level subsystem, while the control for adjusting the temperature inside the car is drawn below it. Thus, this is how functionally related blocks can be consolidated into one to make the Simulink model easier to read.

# 3 FUNCTIONAL RESONANCE ANALYSIS METHOD (FRAM)

FRAM is a method for safety analysis in sociotechnical systems. It focuses on the interaction of multiple functions and identifies the strengths and weaknesses of safety-related systems based on the relationships among the functions.

The FRAM model was created by defining the functions and aspects that characterize the functions.

The Table 1 shows the six aspects that characterize the function. There exists a principle that states that five of these aspects, which are I, P, C, R, and T, should correspond to one that is, O, which represents the output of another function. This assists in determining the functions that are required to complete the FRAM model, as the aspects are simply the "terminals" of one of the functions.

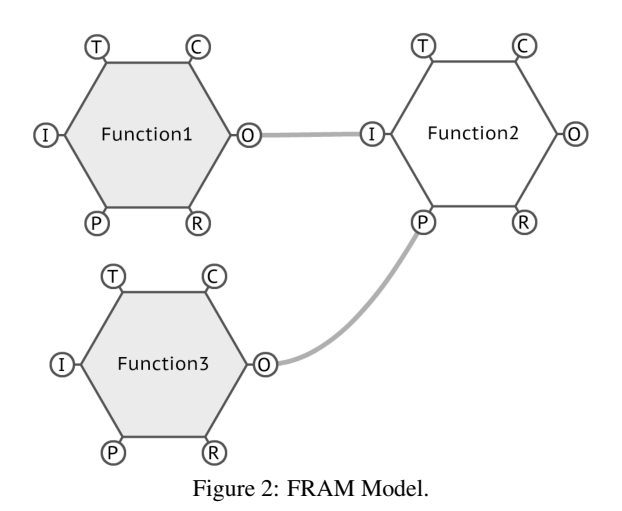

To visually represent the connections between functions, the functions are represented by hexagons. Each vertex of the hexagon corresponds to one of the six aspects of the function. By connecting these hexagons, as shown in Figure 2, we can express the relationship between the functions. It is viable to identify variations in performance and understand their unexpected consequences by clarifying how functions can be combined in such a manner.

## 4 RELATED WORK

In this section, we introduce related studies on FRAM. Further, we explain the novelty of this study.

Hirose et al. extended the FRAM, which provides only a conceptual methodology, to support the qualitative interpretation of the safety of a target system, while quantifying the degree of risk of abnormal functioning(Hirose and Sawaragi, 2020). For this extension, we introduced the concept of cellular automaton. It is an automation that induces state transitions based on the states of neighboring cells. By considering these cells as functions, we obtained dynamically changing patterns. Additionally, the fuzzy cognitive reality and error analysis method (CREAM) was used to evaluate the risk. CREAM is a method used to study how a system progresses based on common performance conditions (CPCs), while the fuzzy CREAM is a concept that allows quantitative continuation of the system. A case study was conducted to apply the FRAM framework in a steel production system. The results quantitatively suggested that even when the same actions are taken for the same scenario, the risks may differ significantly depending upon the timing of execution. This research is expected to expand the FRAM, which originally only

provided concepts that were visually and quantitatively tractable.

Studic et al. developed the total April safety management (TASM) framework for systematic ground handling safety management on airport aprons(Studic et al., 2017). The data underlying the development of this framework were collected as follows: As the uniqueness of airport safety management is recognized throughout the aviation industry, a literature review was conducted on five airports that were selected based on expert judgment, such that performance variability could be captured in general. Observations and interviews were conducted over a period of 20 days during peak air traffic, for each airport. The data obtained from these studies were analyzed to develop a template for factors that influence the variability of apron operations. Using this, all functions and their aspects were theoretically defined. Therefore, the accuracy and reliability of the analysis would be improved. This research is expected to enable conducting a more practically effective analysis using FRAM.

In this study, we have proposed a new approach to build FRAM models in the area of embedded control systems.

# 5 METHODOLOGY FOR CREATING A FRAM MODEL USING THE SUBSYSTEM TABLE AND SIGNAL LINE TABLE

In this section, we propose a method for converting a Simulink model to a FRAM model. First, we create a subsystem table to clarify the role of each subsystem. Next, a signal line table is created for easier understanding of the role of each signal line. In addition, the level of abstraction of the functions in the FRAM model is determined. By setting the appropriate level of abstraction, we create a FRAM model that focuses on the details, while simultaneously providing a complete overview. The FRAM model is then created by defining the aspects for each function. We have explained these steps in detail in the following sections.

#### 5.1 Step 1: Identification of Functions

In Step 1, we identify the functions in the FRAM model, assuming that the Simulink model is hierarchically organized by subsystem blocks.

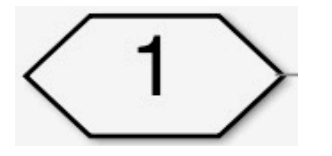

Figure 3: Signal lines that are not treated as input/output.

### 5.1.1 Creating a Subsystem Table

First, we create a subsystem table from the Simulink model to clarify the role of each subsystem and the state flow chart. The subsystem table follows the format depicted in Table 2. Each entry in the subsystem table should contain the name of the subsystem, an overview of the roles played by the subsystem, the inputs and outputs of the subsystem, and the subsystems that comprise the subsystem. At this point, the signals handled by the terminals shown in Figure 3 are not treated as inputs or outputs of the subsystem. This is because this port acts as a terminal to transfer across the boundary of the subsystem, known as the connection port, and does not affect the subsystem. This clarifies the purpose of each subsystem.

#### 5.1.2 Creating a Signal Line Table

Following the construction of the subsystem table, the signal line table is created. The signal table is created based on the format shown in Table 3. Each line should contain information about the signals that appear in the subsystem table. Specifically, it describes which subsystem the signal belongs to, its signal name, role, unit, and whether there is an equivalent signal line, and if so, what it is. An equivalent signal line refers to a signal that branches from the same signal line. Thus, the aspect of each signal line to the subsystem can be clarified.

### 5.1.3 Function Abstraction

Once the subsystem and signal line tables are created, we are required to determine the level of abstraction of the functions that are to be converted into the FRAM model. When the level of abstraction is high, it is easier to observe the entire picture of the target model; however, it is difficult to grasp the details. In contrast, when the level of abstraction is low, it is easier to understand the specific details; however, the scale of the FRAM model may become too large. Thus, there is a trade-off between the level of abstraction of the functions in the FRAM model, and the ease of grasping the overall image of the target model. Therefore, it is siginificant to determine an appropriate level of abstraction.

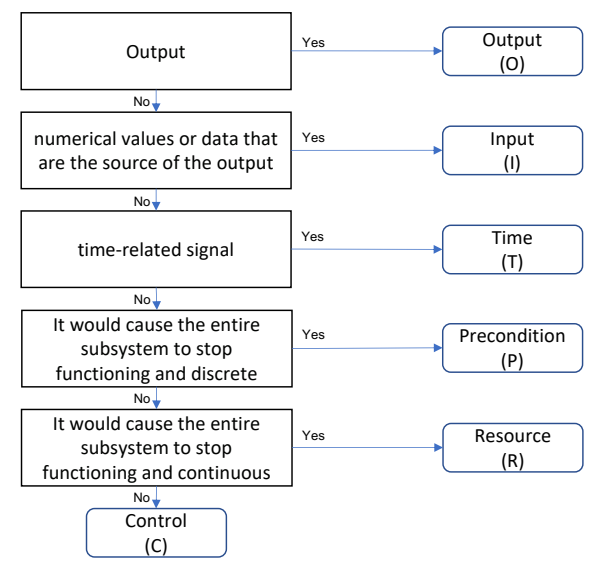

Figure 4: The mapping between inputs and outputs, and aspects.

Currently, there are no definitive ways to determine this. As a general rule of thumb, we first determine the level of abstraction for each actor in the Simulink model. This is because we intend to observe how each actor is affected by other actors in the FRAM model and how it affects other actors. Within an actor, it is better to have a higher hierarchy than a hierarchy consisting only of subsystems without return values. This is because many such subsystems only perform procedurally necessary operations and are unlikely to provide valid information when converted to FRAM models. In addition, the hierarchy should be such that internal interactions are not significantly lost. This is done to avoid the loss of information about how each subsystem affects the actors within each other. Convert the subsystem blocks and state flow charts in the determined hierarchy into FRAM based model functions on a one-to-one basis.

### 5.2 Step 2: Classification of Inputs and **Outputs**

Once the abstraction level of a function is determined, we define the aspects of that function. Aspects should be mapped one-to-one to the inputs and outputs of the subsystem in the Simulink model. The mapping between inputs and outputs, and aspects is shown in Figure 4. First, we classify the output into O. Next, we classify the signals that are direct numerical values or data that are the source of the output as I. We convert time-related signals to T. Furthermore, we define signals whose input would cause the entire subsystem to

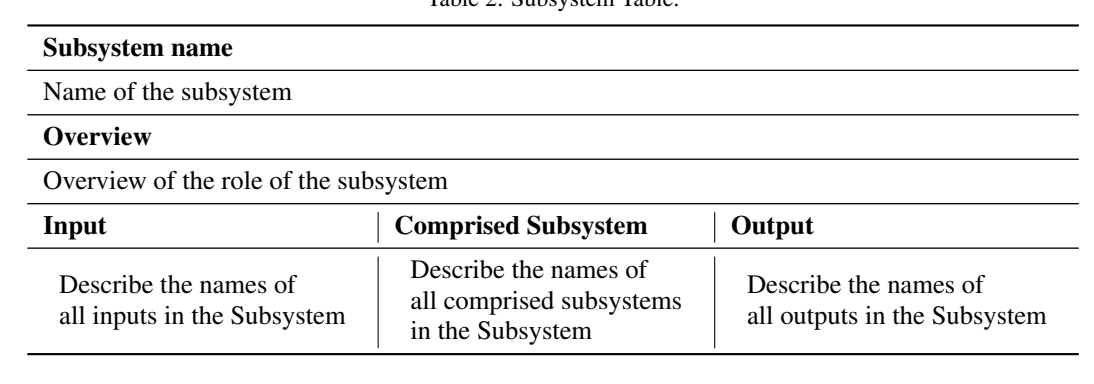

Table 2: Subsystem Table.

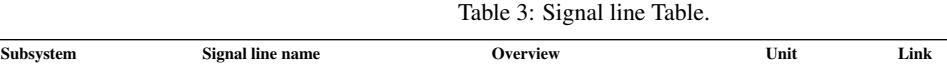

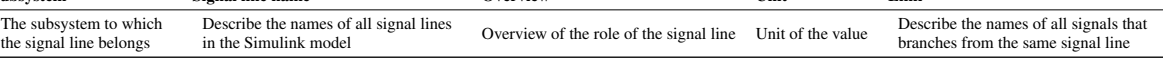

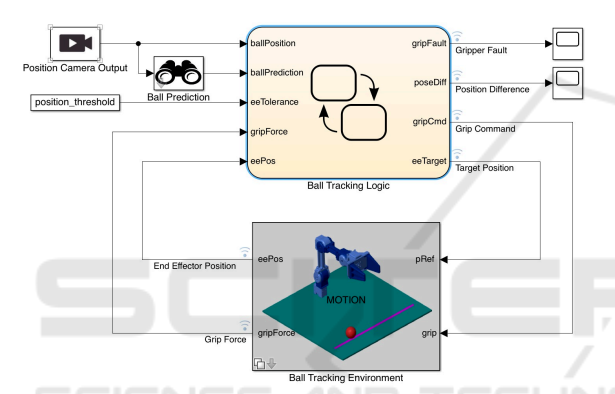

Figure 5: Simulink model for the case study (The Math-Works Inc., a).

stop functioning, as P if the signal is discrete, and R, otherwise. If none of the aforementioned criteria are satisfied, the signal is assigned to C.

## 6 CASE STUDY

### 6.1 MATLAB/Simulink Model for the Case Study

In this section, we focus on a project called openManipulatorBallTracking(The MathWorks Inc., a). This model simulates a manipulator tracking a ball and grabbing it with its grip. The top floor of the Simulink model for this project is shown in Figure 5. It consists of the following four subsystems: Ball Tracking Logic controls the manipulator, and Ball Tracking Environment manages the state of the objects represented in the simulator, such as the ball, manipulator, and ground. Furthermore, Position Camera Output is a camera used for tracking the ball. Ball Prediction estimates the position of the ball using this information.

### 6.2 Implementation

The proposed transformation method is applied to the Simulink model in Section 6.1, and the completed FRAM model diagram and its safety analysis using the diagram are also described.

#### 6.2.1 FRAM Model

The proposed method was applied to the OpenManipulatorBallTracking.

For the sake of space, the subsystem table and signal line table created along the way correspond to the Robot, which is one of the subsystems in the Simulink model. The Simulink model of Robot is shown in Figure 6, where Robot is the subsystem that determines the angle of each joint of the manipulator.

The subsystem table is presented in Table 4. As for input/output, the commands were the input and sensorData was the output for the reasons described in Section 5.1.1, whereas W and Bfa were not treated as either input or output. For Comprised Subsystem, all the Subsystems included in the Robot were described.

The signal line table is presented in Table 5. All the signal lines that appear in the Simulink model are listed according to the proposed method. The outline of the signal lines was also obtained by reading the documentation of the Simulink model and verifying the Simulink references.

We constructed the FRAM model using the subsystem and signal lines table created in the manner mentioned above. The full model is shown in Figure 7. The actors were "Camera," "Ball Pre-

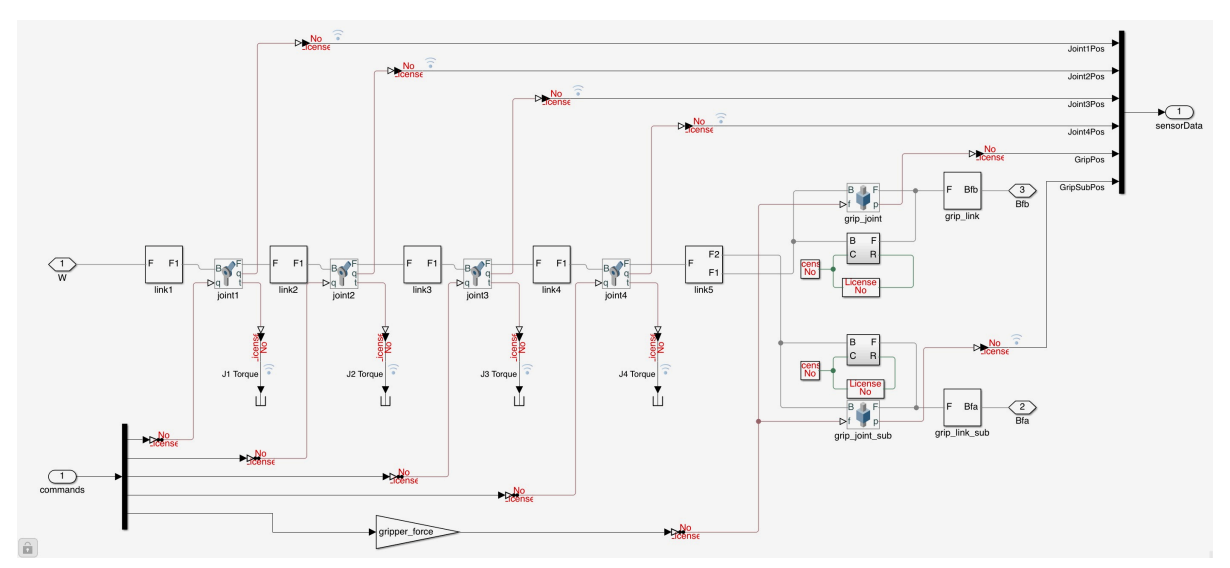

Figure 6: Robot, one of the Subsystems in the OpenManipulatorBallTracking.

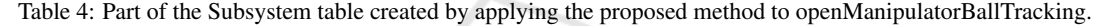

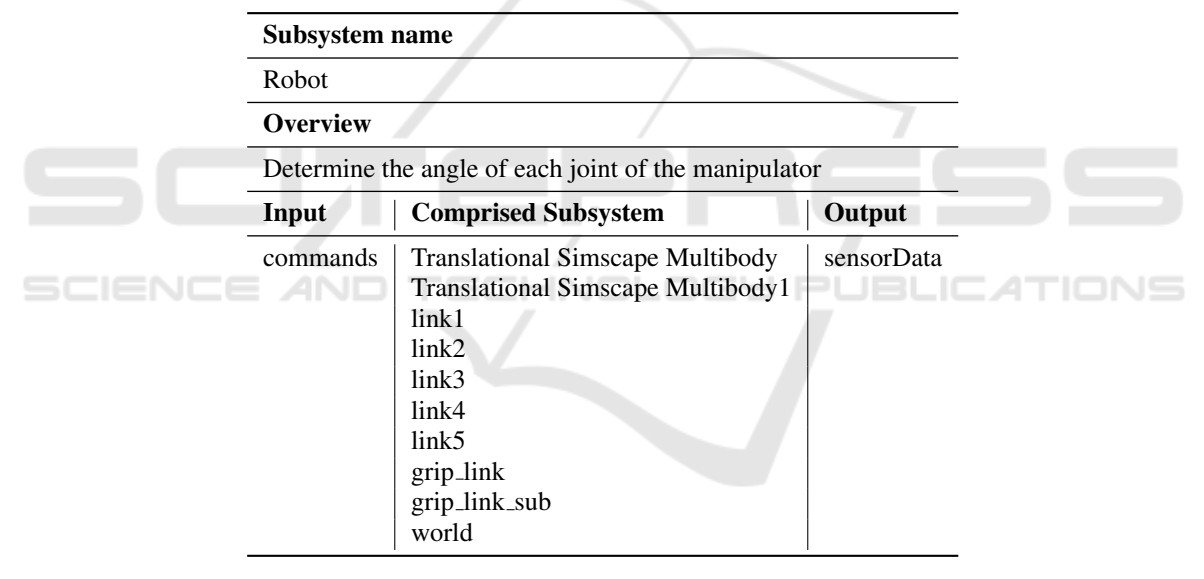

diction," "BallTrackingLogic," "Robot," "Ball and Floor," and "World," and the level of abstraction was determined based on the criteria described in Section 5.1.3. In the case of Ball-TrackingLogic, there exists a relationship between the subsystems "RobotMotion.GripSet," "RobotMotion.Manipulator," "Gripper," and "Gripper.SetGrip,". Because most of the deeper subsystems do not have a return value, the level of abstraction was determined on this scale. The signal line W that extends from the world to the robot, provides a virtual space in the simulator. Because this is a continuous signal line that is a prerequisite for the robot to function, we classified it as R from the viewpoint of the robot.

#### 6.2.2 Analysis

We performed a safety analysis on the FRAM model created in Section 6.2.1. Specifically, we examined scenarios that can be assumed when each function fails. It was determined that there are various scenarios in which the failure of a certain function could cause the entire system to stop operating. However, we also determined that there is a success factor, where the system converges to some state without failure, because the scenarios other than the release of the grabbed ball are not undefined behaviors. From these results, we conclude that unexpected stoppages can be avoided by setting a timeout, among other op-

| Subsystem                               | Signal line name          | Overview                                         | Unit | Link                                                 |
|-----------------------------------------|---------------------------|--------------------------------------------------|------|------------------------------------------------------|
| Robot                                   | W                         | Virtual Space                                    |      | /world/F1                                            |
|                                         | Bfa                       | <b>Grip Positon</b>                              |      |                                                      |
|                                         | <b>Bfb</b>                | <b>Grip Position</b>                             |      |                                                      |
|                                         | commands                  | State specifications for joints and grips        |      | /Inverse Kinematics/jointState,/Motion Actuated/grip |
|                                         | sensorData                | Location information for each part               |      |                                                      |
|                                         | Joint 1Pos                | Position of joint 1                              |      |                                                      |
|                                         | Joint2Pos                 | Position of joint 2                              |      |                                                      |
|                                         | Joint3Pos                 | Position of joint 3                              |      |                                                      |
|                                         | Joint4Pos                 | Position of joint 4                              |      |                                                      |
|                                         | GripPos                   | <b>Grip Position</b>                             |      |                                                      |
|                                         | GripSubPos                | Position of the other grip                       |      |                                                      |
| link1                                   | F                         | Virtual Space                                    |      | /Robot/W                                             |
|                                         | F1                        | Virtual space as seen from Joint 1               |      |                                                      |
| link2                                   | F                         | Virtual Space                                    |      |                                                      |
|                                         | F1                        | Virtual space as seen from Joint 2               |      |                                                      |
| link3                                   | $_{\rm F}$                | Virtual Space                                    |      |                                                      |
|                                         | F1                        | Virtual Space as seen from joint 3               |      |                                                      |
| link4                                   | F                         | Virtual Space                                    |      |                                                      |
|                                         | F1                        | Virtual Space as seen from joint 4               |      |                                                      |
| link5                                   | F                         | Virtual Space                                    |      |                                                      |
|                                         | F1                        | Virtual Space as seen from gripper 1             |      |                                                      |
|                                         | F2                        | Virtual Space as seen from gripper 2             |      |                                                      |
| <b>Translational Simscape Multibody</b> | B                         | Virtual Space of gripper 1 in the original frame |      |                                                      |
|                                         | F                         | Virtual Space of gripper 1 in the next frame     |      |                                                      |
|                                         | $\mathbb{R}$              | Gripper Speed                                    |      |                                                      |
|                                         | $\mathbf C$               | Gripper Acceleration                             |      |                                                      |
| Translational Simscape Multibody1       | B                         | Virtual Space of gripper 2 in the original frame |      |                                                      |
|                                         | F                         | Virtual Space of gripper 2 in the next frame     |      |                                                      |
|                                         | $\mathbb{R}$              | Gripper Speed                                    |      |                                                      |
|                                         | C                         | Gripper Acceleration                             |      |                                                      |
| grip_link                               | $\mathbf F$               | Virtual Space of gripper 1 in the next frame     |      | /Translational Simscape Multibody 1/F                |
|                                         | <b>Bfb</b>                | Position of gripper 1                            |      | /Robot/Bfb                                           |
| grip_link_sub                           | $\boldsymbol{\mathrm{F}}$ | Virtual Space of gripper 2 in the next frame     |      |                                                      |
|                                         | <b>Bfa</b>                | Position of gripper 2                            |      | /Robot/Bfa                                           |

Table 5: Part of the Signal line table created by applying the proposed method to openManipulatorBallTracking.

tions. Thus, we were able to identify success factors and risk factors from the FRAM model we created and propose improvement measures.

In contrast, let us consider a scenario in which the ball tracking logic fails, and it judges that the ball is being grabbed even though it is not. In this case, according to the Simulink model, the manipulator returns to the home position and terminates the program because of the judgment that it has grabbed the ball, but we cannot read this information from the FRAM model alone. Hence, it was determined that the FRAM model may not be able to represent the necessary information for analysis. In addition, because the FRAM model represents only the internal interactions of the system, it is difficult to analyze external influences, such as user input and weather conditions.

### 6.3 Result

By using the method proposed in Section 5 in the Simulink model, we were able to create a FRAM model. Based on its analysis, we proposed improvement measures. However, it was determined that it is difficult to completely grasp the information of the Simulink model using only the FRAM model. In addition, although we were able to assume the scenarios caused by internal changes in the system, it became clear that it is currently a challenge to conduct an analysis that takes the external effects into account.

# 7 CONCLUSION

We converted the MATLAB/Simulink model into a FRAM model by creating a subsystem and a signal line table from the MATLAB/Simulink model, and identifying the functions and their aspects from the information in the tables. By applying this method to an actual Simulink model, we further created a FRAM model. In addition, by analyzing the FRAM model, we discovered problems in the system and suggested improvements. However, it was determined that the FRAM model alone could not cover all the information in the Simulink model. The analysis of the model considering external influences, such as human input and weather was also determined to be a challenge. In the future, it is necessary to consider how to ex-

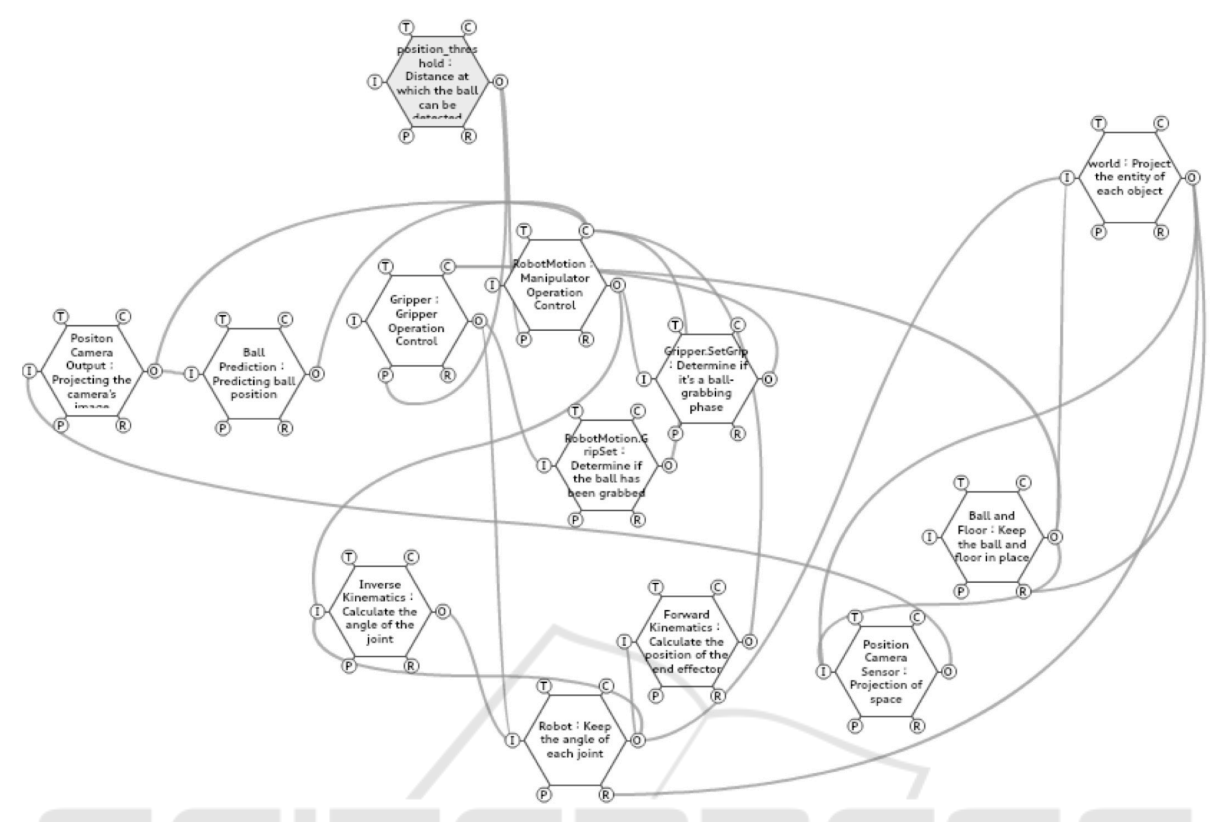

Figure 7: FRAM model created by applying the proposed method to openManipulatorBallTracking.

press the information in the Simulink model without omissions, and how to express the external interaction. Further, it is also required to construct a transformation method that considers these factors, and to further apply the transformation method to Simulink models that are directly manipulated by users.

### REFERENCES

- Hirose, T. and Sawaragi, T. (2020). Extended fram model based on cellular automaton to clarify complexity of socio-technical systems and improve their safety. *Safety Science*, 123:104556.
- Hollnagel, E. (2017). *FRAM: the functional resonance analysis method: modelling complex socio-technical systems*. CRC Press.
- Studic, M., Majumdar, A., Schuster, W., and Ochieng, W. Y. (2017). A systemic modelling of ground handling services using the functional resonance analysis method. *Transportation Research Part C: Emerging Technologies*, 74:245–260.
- The MathWorks Inc. simulinkdronereferenceapp. github.com/mathworks-robotics/designing-robotmanipulator-algorithms.git.
- The MathWorks Inc. Vehicle electrical and climate con-

trol systems. jp.mathworks.com/help/simulink/slref/ vehicle-electrical-and-climate-control-systems.html.

Vesely, W. E., Goldberg, F. F., Roberts, N. H., and Haasl, D. F. (1981). Fault tree handbook. Technical report, Nuclear Regulatory Commission Washington DC.